## Vehículo de gruta

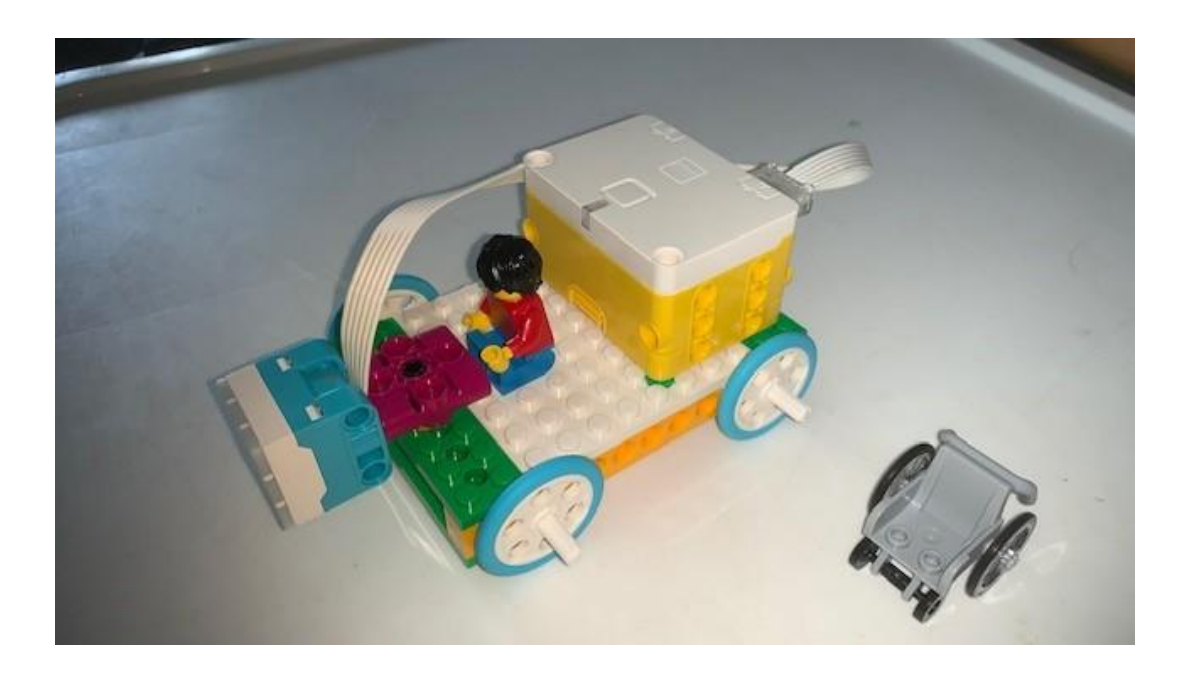

## Código:

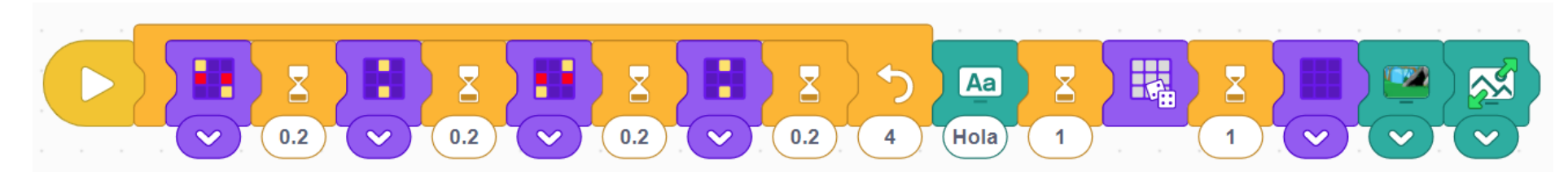

Agrega un bucle que se repite 4 veces.

Dentro del bucle realizamos encendemos varios pixeles con espera de 0,2 segundos.

Se imprime por pantalla "Hola".

Muestra la siguiente imagen.

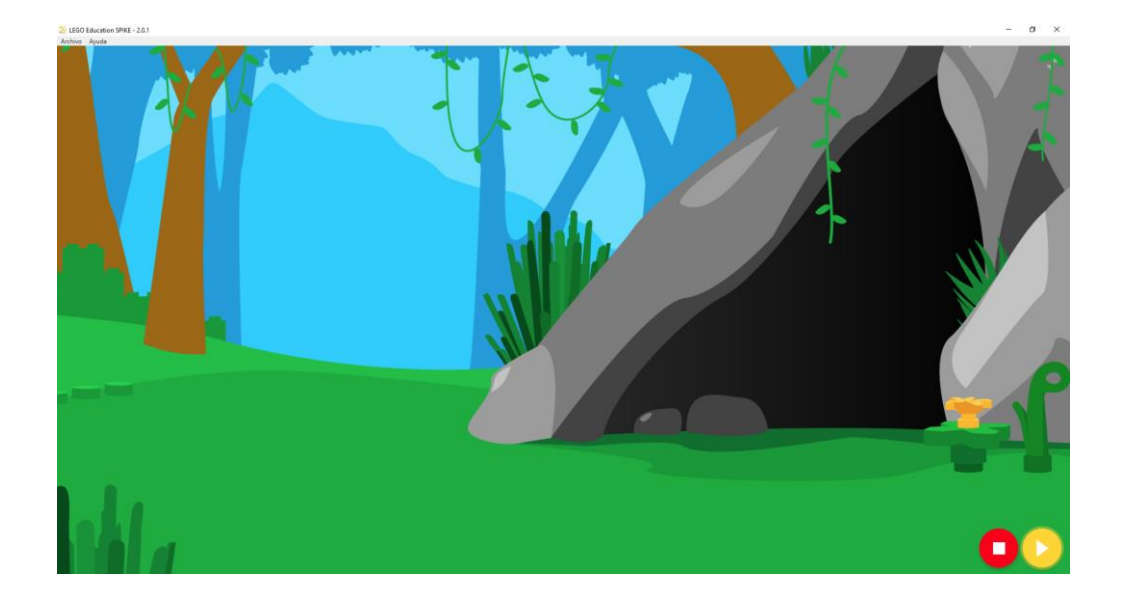

Se maximiza la imagen.